# Vai al portale http://www.nuovaecdl.it e clicca qui

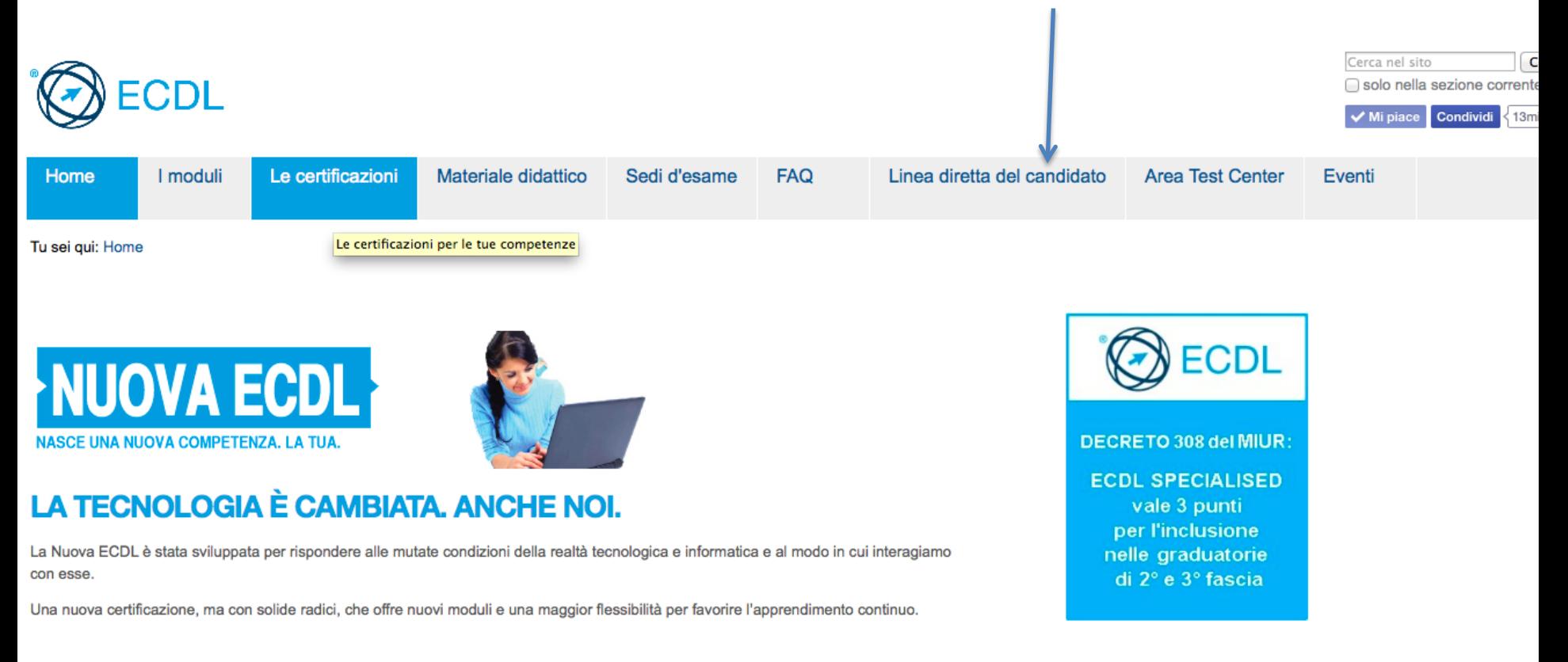

## Ti trovi in questa pagina. La prima volta devi registrarti. Clicca qui

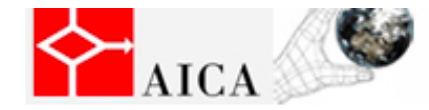

Associazione Italiana per l'Informatica ed il Calcolo Automatico

### **Benvenutil**

Attenzione: il portale non è attualmente compatibile con Chrome. Benvenuti in Linea Diretta per il Candidato!

AICA (Associazione Italiana per l'Informatica ed il Calcolo Automatico) ha realizzato questo portale per dare spazio a servizi utili per i Candidati alla certificazione ECDL, EUCIP ed altre certificazioni. Tramite questo sito è possibile:

- Visualizzare il proprio Libretto On-Line
- Esprimere la propria opinione sui servizi legati ad ECDL ed EUCIP
- Verificare le certificazioni sostenute da un candidato
- Ricercare un test center, in base alla posizione geografica e ad altri criteri
- Ricercare le sessioni d'esame che si svolgeranno in futuro (in RICERCA AVANZATA)

e molto altro... Ulteriori informazioni

Assenso candidati

Ricerca candidati certificati

### **Verifica Certificazioni**

Inserendo codice Skills Card e Data di Nascita, sarà possibile visualizzare la lista delle certificazioni sostenute con successo.

#### Codice della Skills Card:

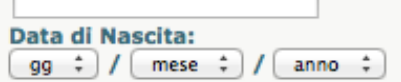

**VERIFICA** 

#### **Area Candidato**

Per effettuare il login, inserire nome utente e password. Ulteriori Informazioni

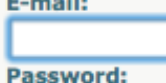

## **ACCEDI**

**REGISTRATI** 

Hai dimenticate la tua password?

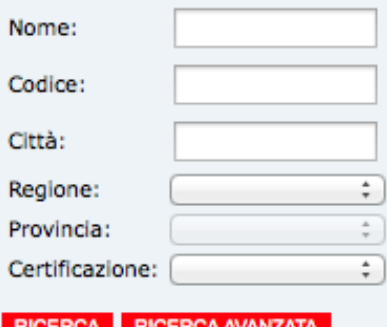

Ricerca Test Center e Sessioni

# Inserisci i tuoi dati. Nel menu a tendina che si apre cliccando qui, seleziona Nuova ECDL

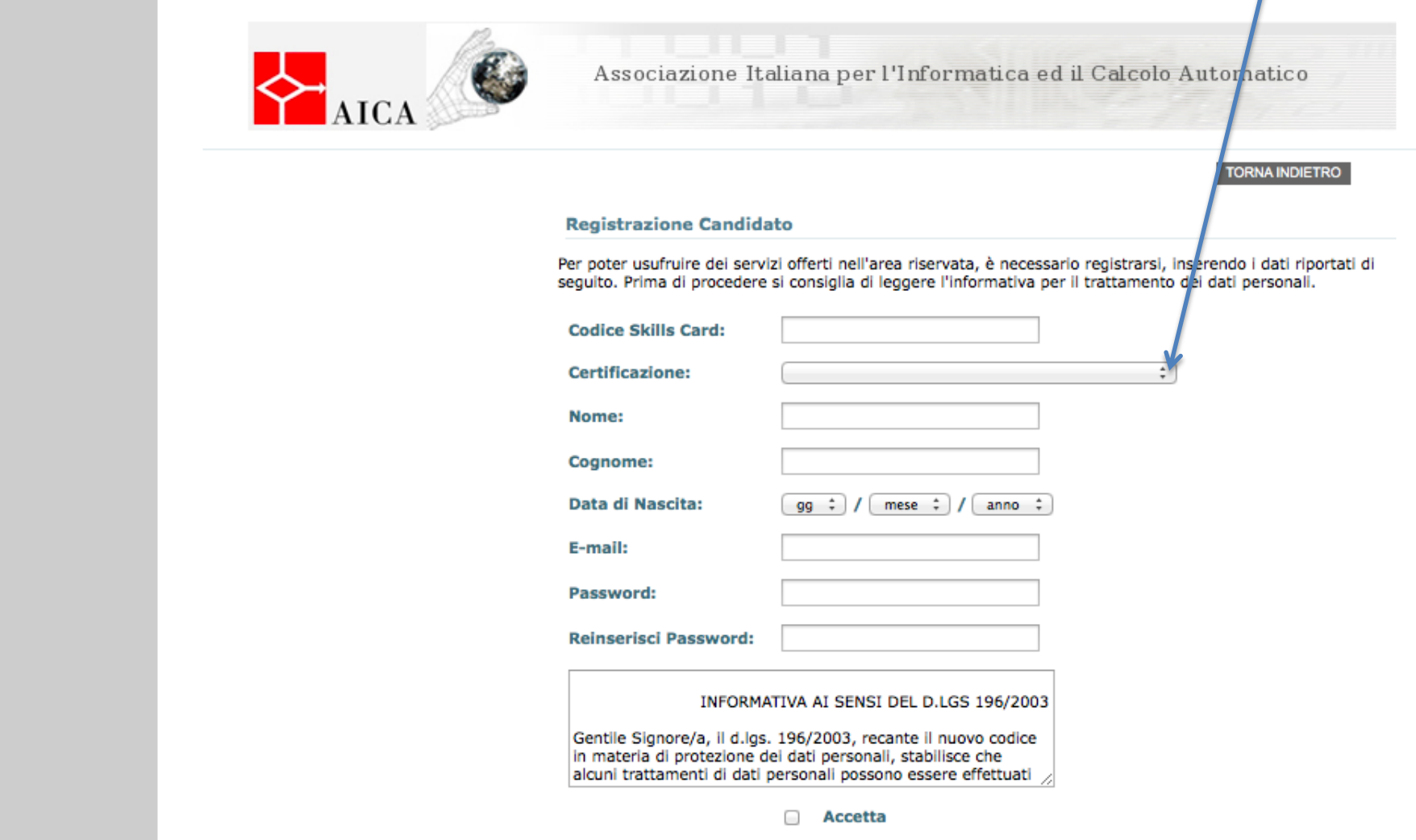

### Qui. Alla fine spunta Accetta e poi clicca su Invia.

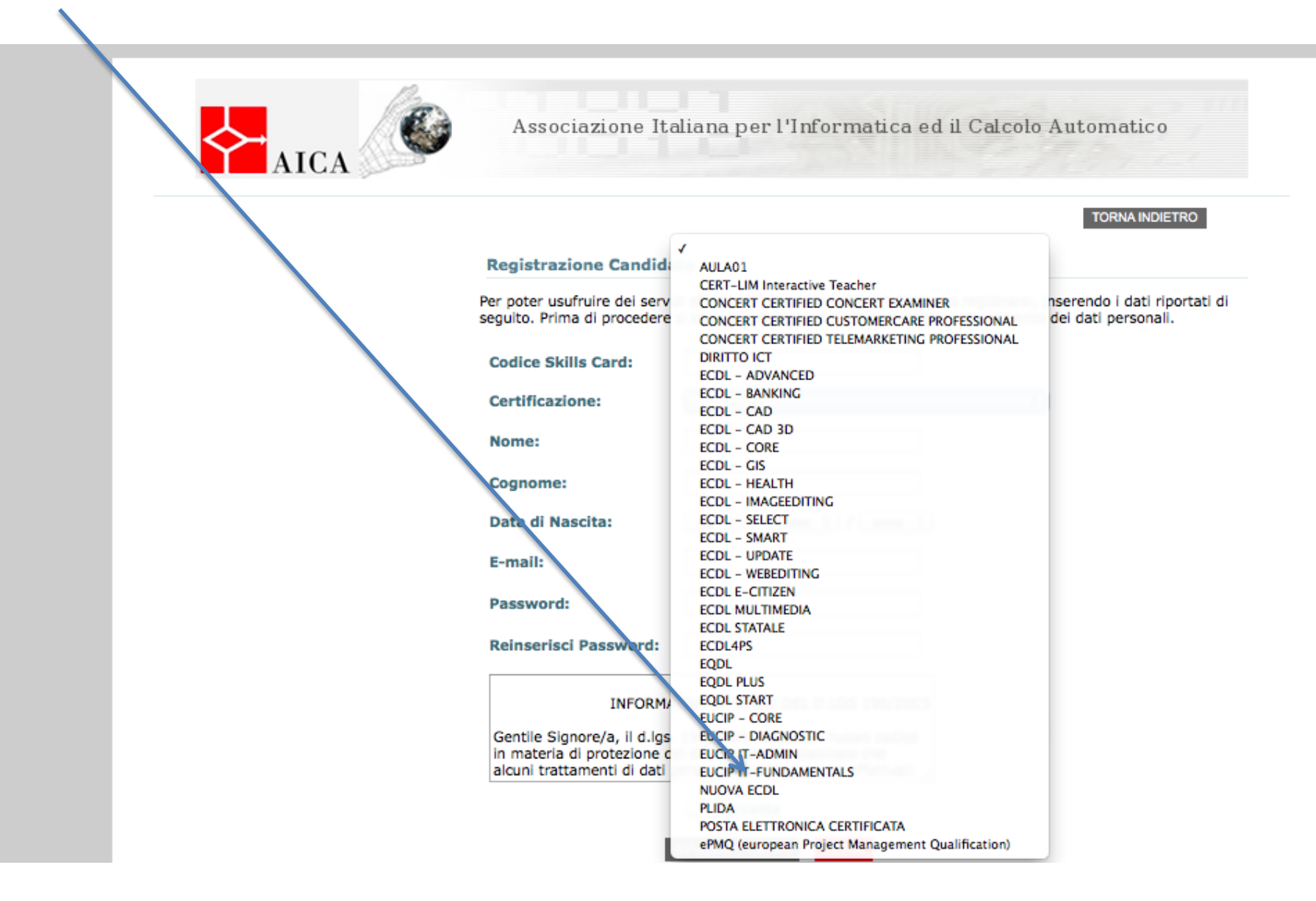

## Una volta effettuata la registrazione, per entrare le volte successive basta fare il login con e-mail e pw

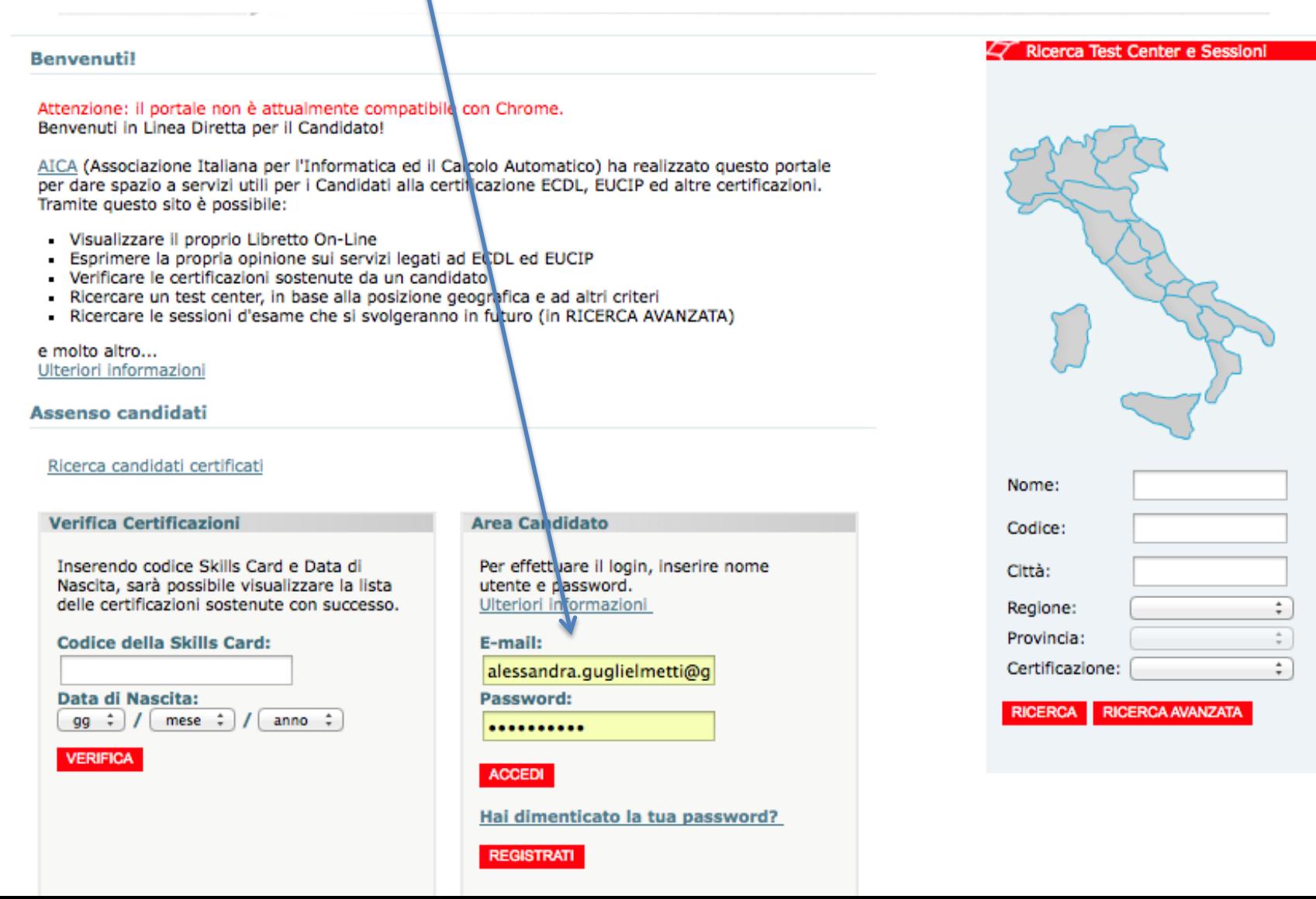

## Quando clicchi su Accedi ti ritrovi in questa pagina. Clicca su Visualizza

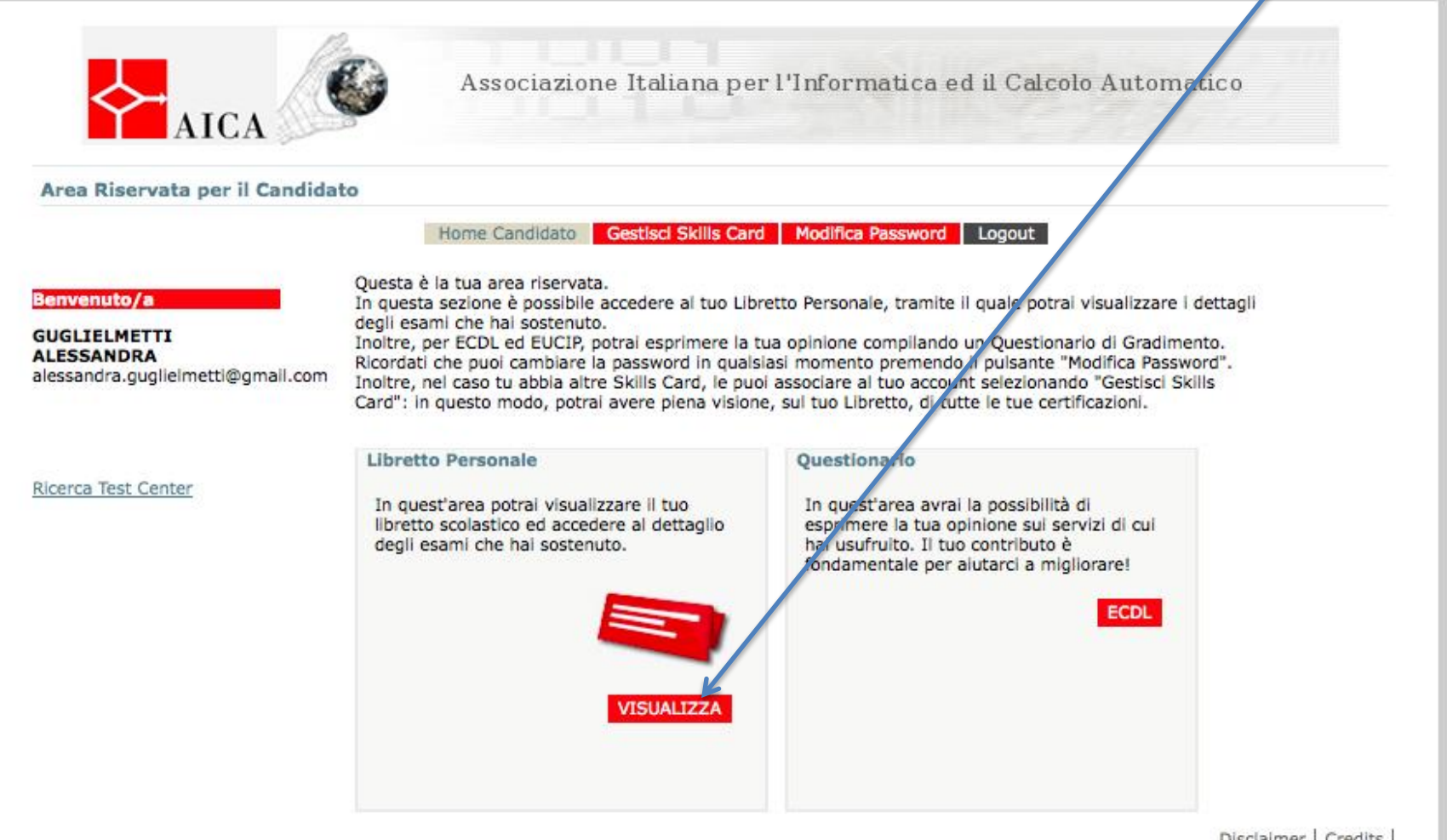

Disclaimer | Credits |

# Trovi tutti gli esami superati. In qualsiasi momento puoi stampare il tuo certificato Profile

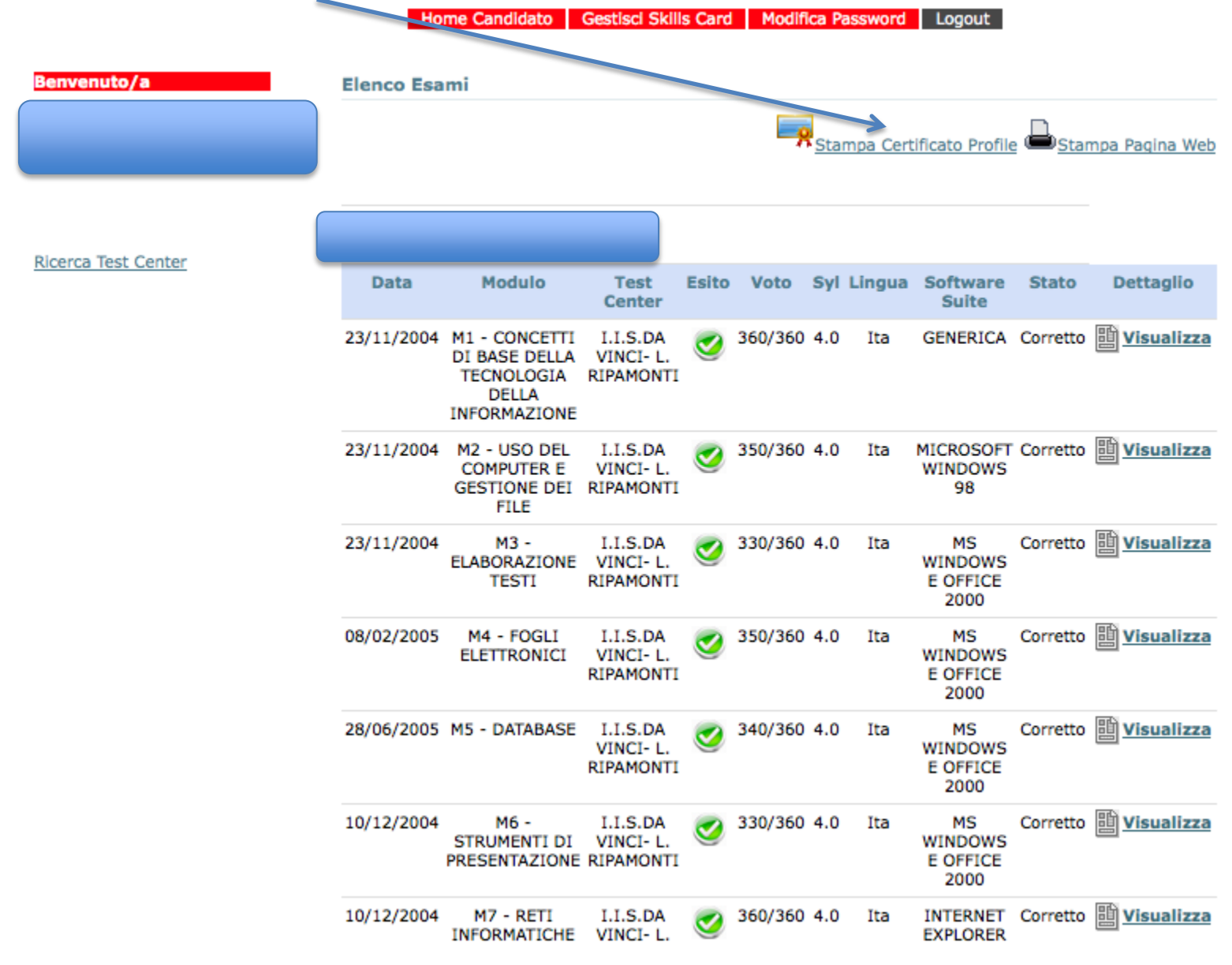

A questo link c'è la spiegazione del riconoscimento da parte di Accredia:

[http://www.aicanet.it/newscontestuali/2014/](http://www.aicanet.it/newscontestuali/2014/ecdl-conquista-il-201cbollino201d-accredia) [ecdl-conquista-il-201cbollino201d-accredia](http://www.aicanet.it/newscontestuali/2014/ecdl-conquista-il-201cbollino201d-accredia)